## *Найти второй по величине после максимального элемент массива*

```
9 0 -3 7 1 5 0 9
max = 9second = 7
                 def min el mass(mass):
                    i=0 max_el=mass[0]
                    second max el=mass[1]
                    while i<=len(mass)-1:
                       if max_el<mass[i]:
                        second max el=max el
                        max_el=mass[i]
                      elif second max el< mass[i] and mass[i]<max el:
                        second max el=mass[i]
                      #print("i=", i, "max el=", max el, "second max el=", second max el)
                      i+1 print(max_el)
                    print(second max el)
```
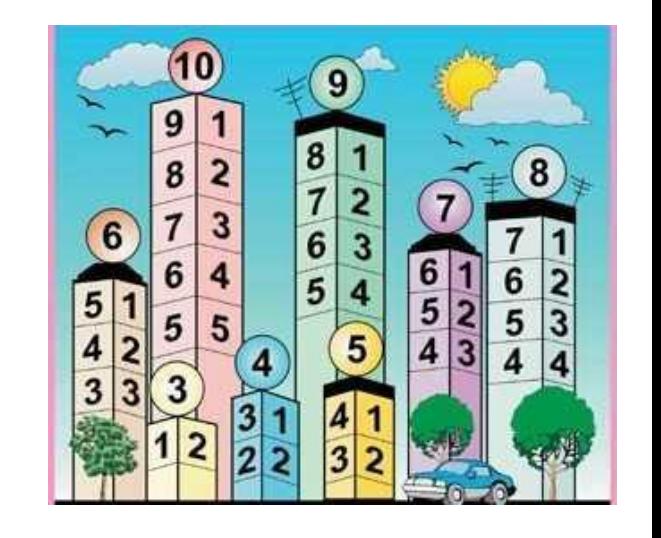

```
mass=[6,2,9,8,5,17,2]
min_el_mass(mass)
print(mass)
```